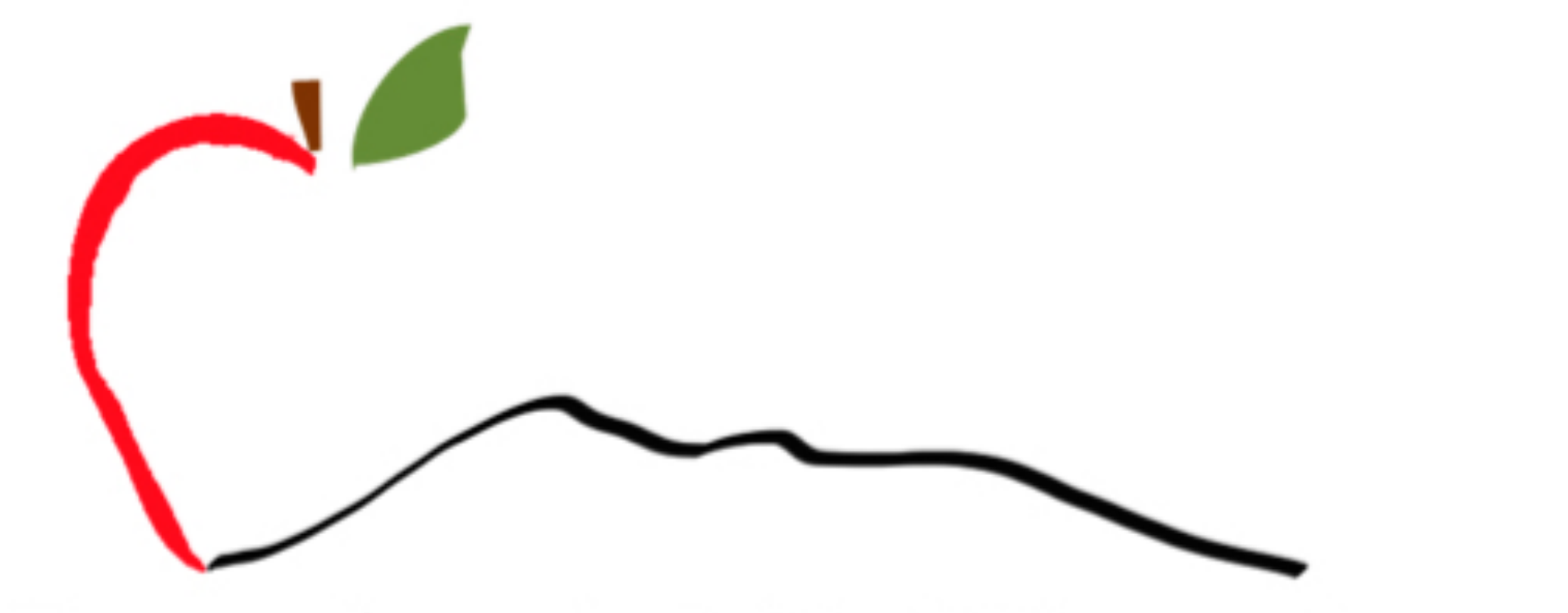

#### **Transylvania MAC Users Group**

#### www.transylvaniamug.org

#### April 2024

#### AGENDA

#### AGENDA

- Welcome
- Introductions
- Tips and tricks by George Wagner
- Q&A

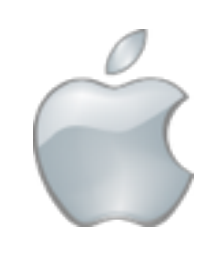

# Steering Committee

# Steering Committee

Matt Cannizzio David Day Terry Maros Ed Shearin G'Anne Sparks George Wagner Bob Wilkerson

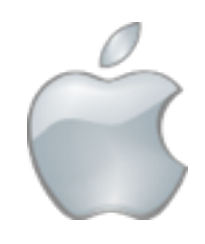

## Tips & Tricks

# Tips & Tricks

- Text Replacement
- Silence Unknown Callers (iOS)
- Display Text Size (iOS)
- Display Text Size (Mac)
- Zoom (iOS)
- Magnify (iOS)
- Accessibility
- Accessibility (iOS)

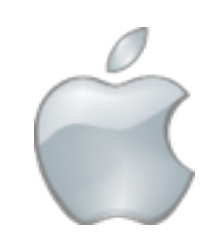

- Use short phrases or abbreviations to automatically enter longer text
- Useful for time saving
- Ensures important information is entered correctly

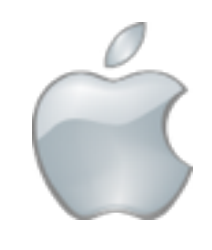

 $3:14$ 此全■ **Settings** Airplane Mode Wi-Fi Linksys\_home > Bluetooth On  $>$ Cellular  $\,$ Personal Hotspot Off > Notifications  $\,$ **Sounds & Haptics**  $\geq$ Focus  $\rightarrow$ **Screen Time**  $\rightarrow$ General  $\,$ 

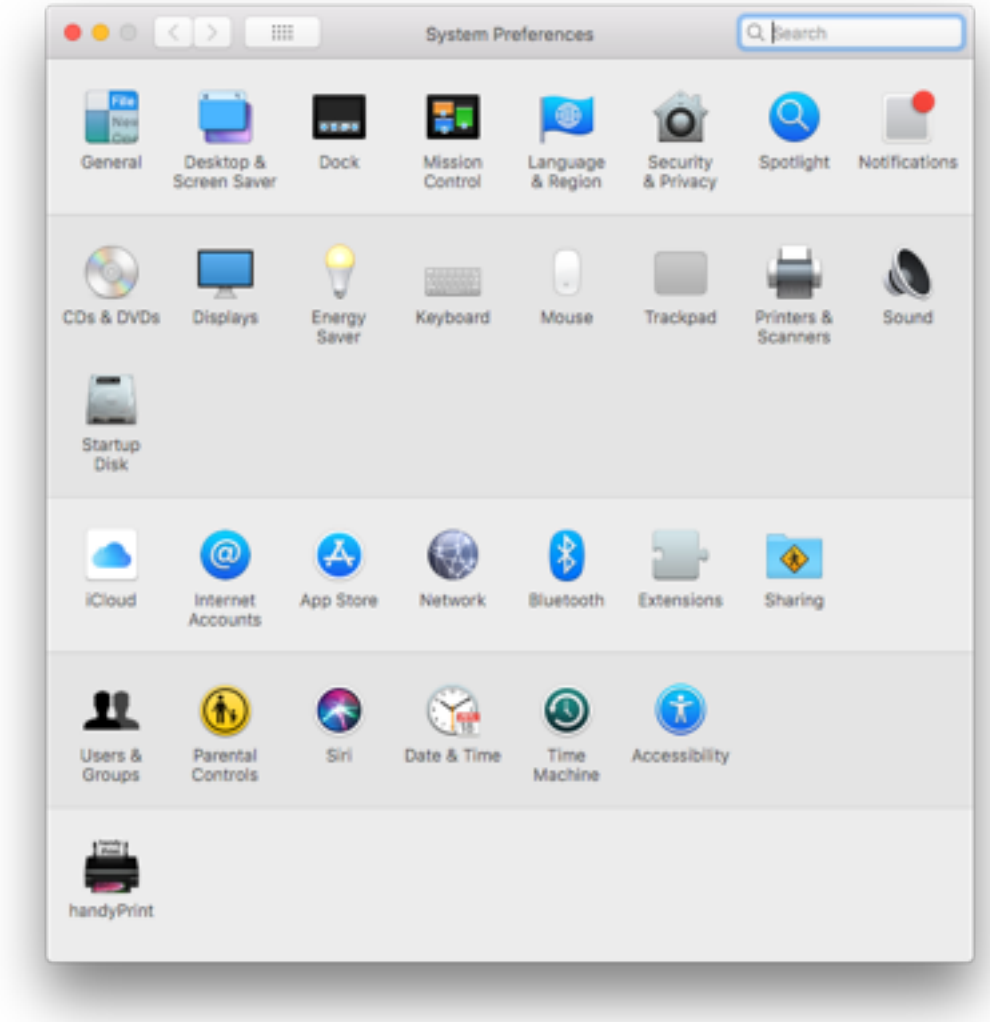

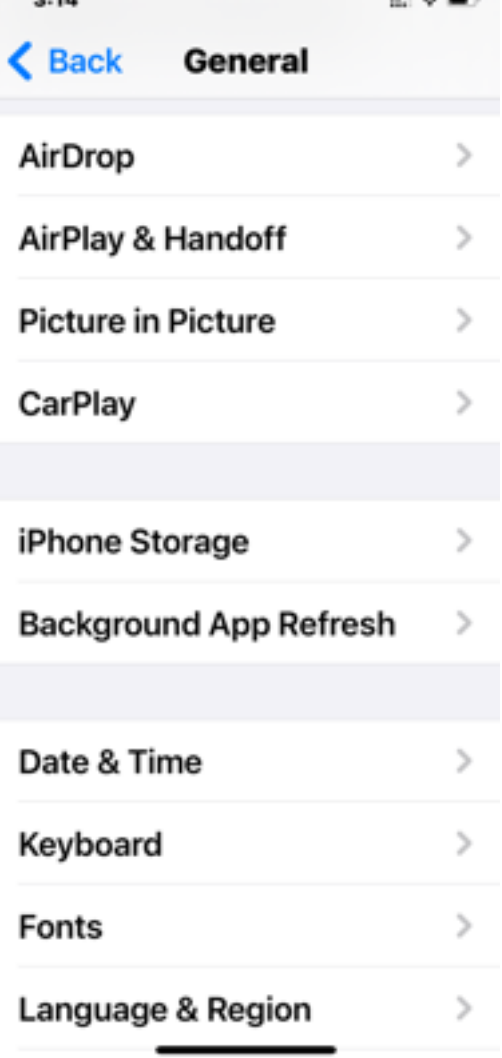

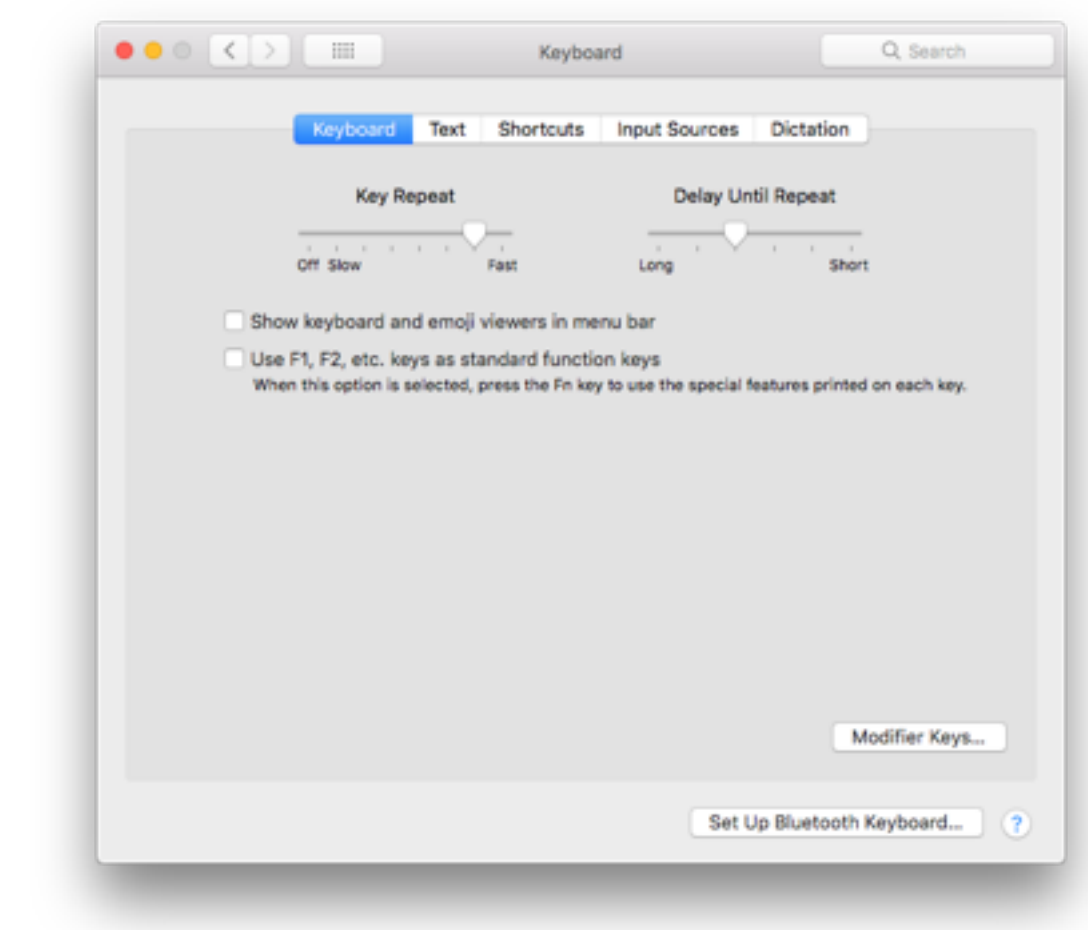

 $3:14$  $(19.1)$ Back Keyboards  $2 >$ Keyboards **Text Replacement** ALL KEYBOARDS Auto-Capitalization **Auto-Correction Predictive Text Show Predictions Inline Check Spelling Enable Caps Lock** o **Smart Punctuation** 

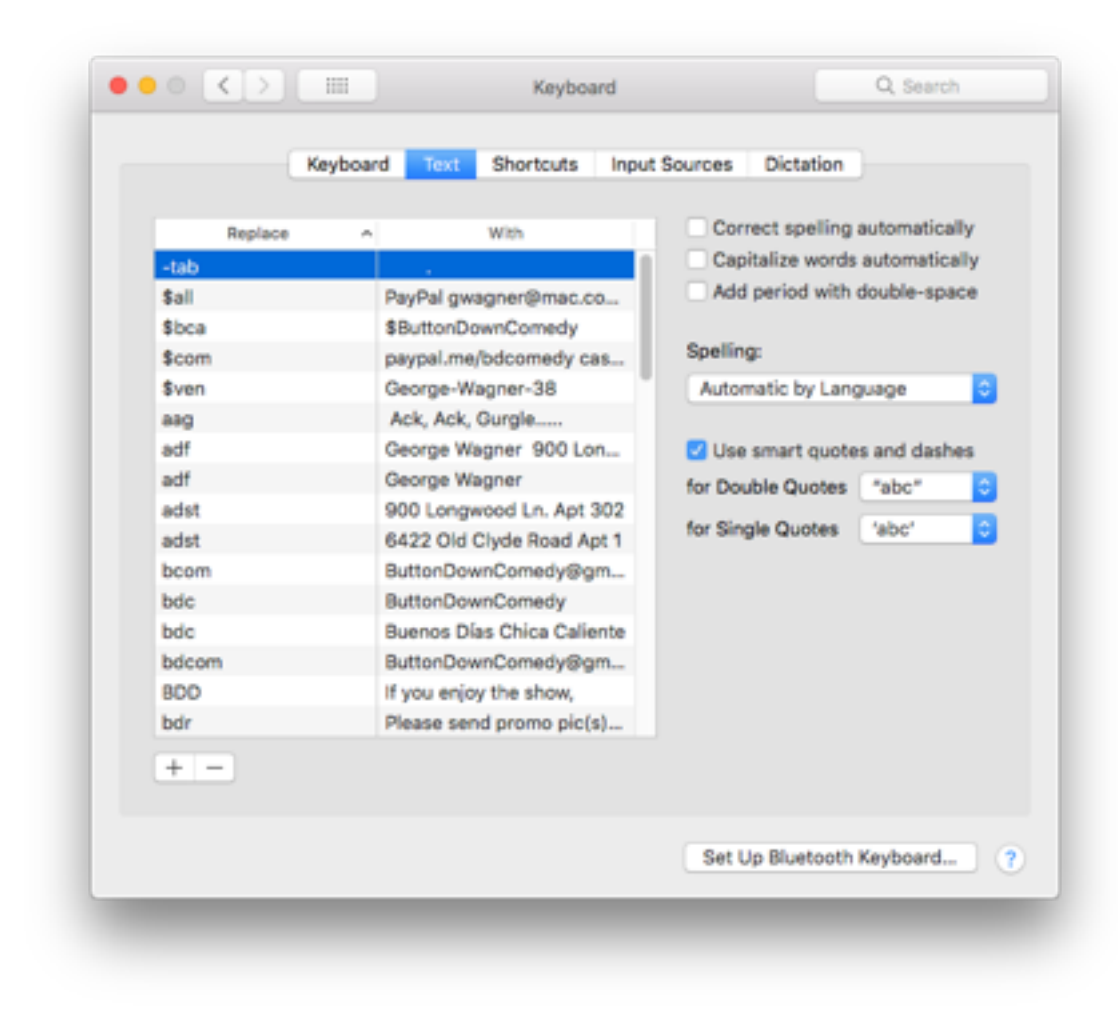

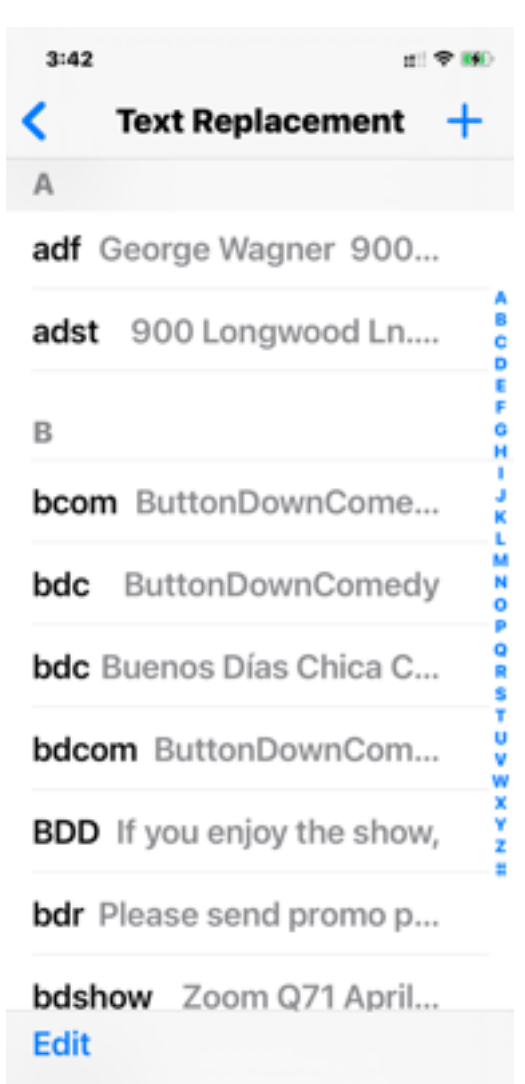

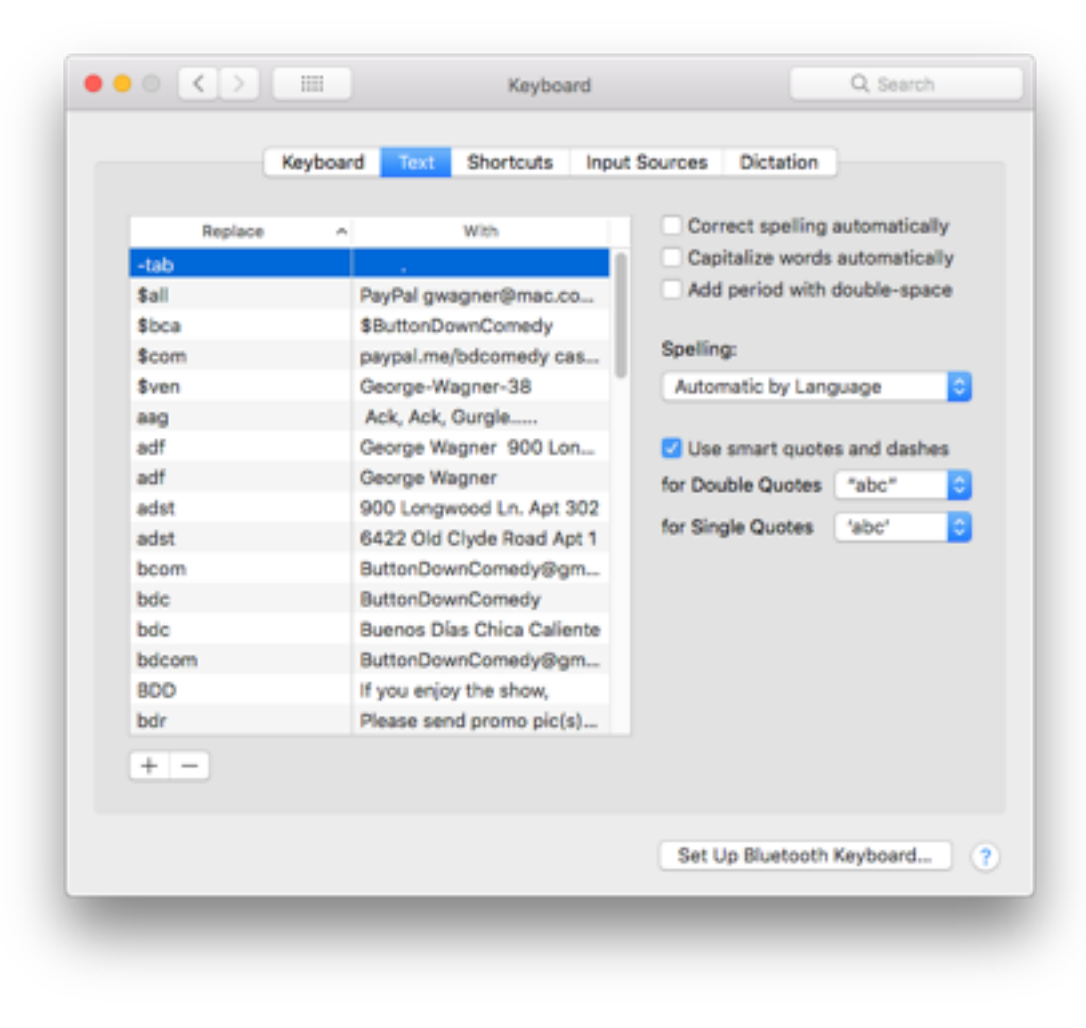

 $3:42$ dil → BiO Text Replacement  $+$ A adf George Wagner 900... adst 900 Longwood Ln....  $\mathsf B$ bcom ButtonDownCome... **bdc** ButtonDownComedy **bdc** Buenos Días Chica C... bdcom ButtonDownCom... **BDD** If you enjoy the show, bdr Please send promo p... bdshow Zoom Q71 April... **Edit** 

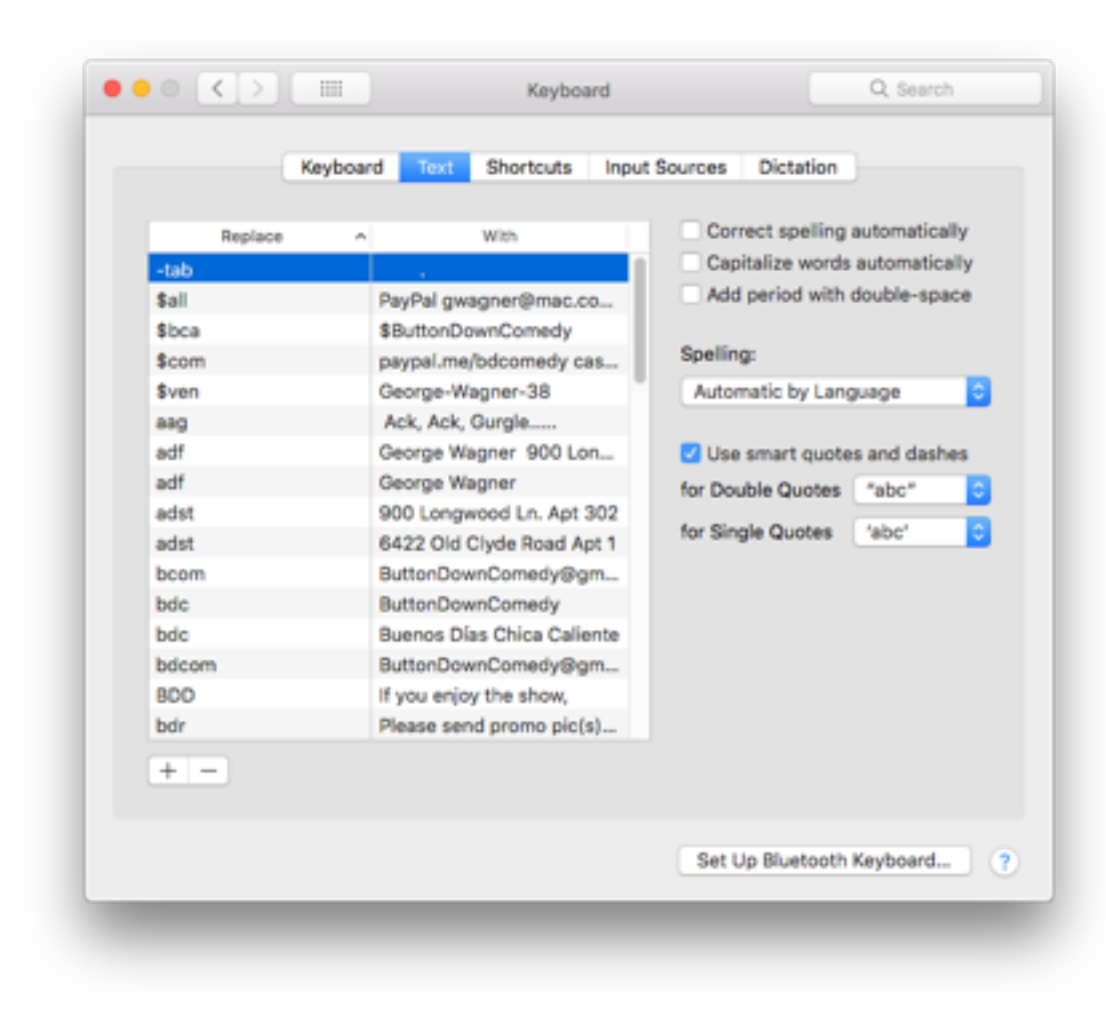

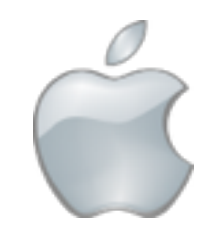

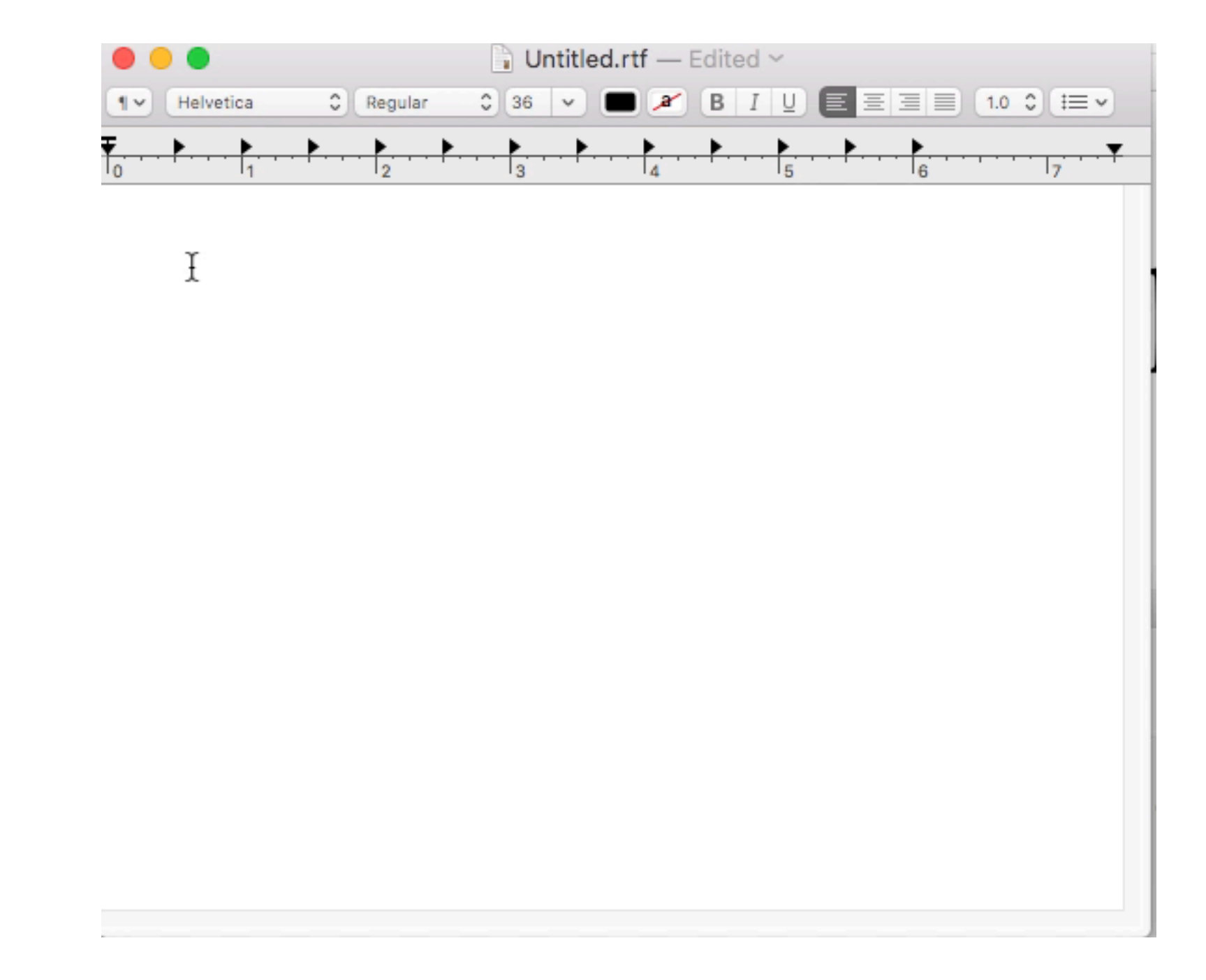

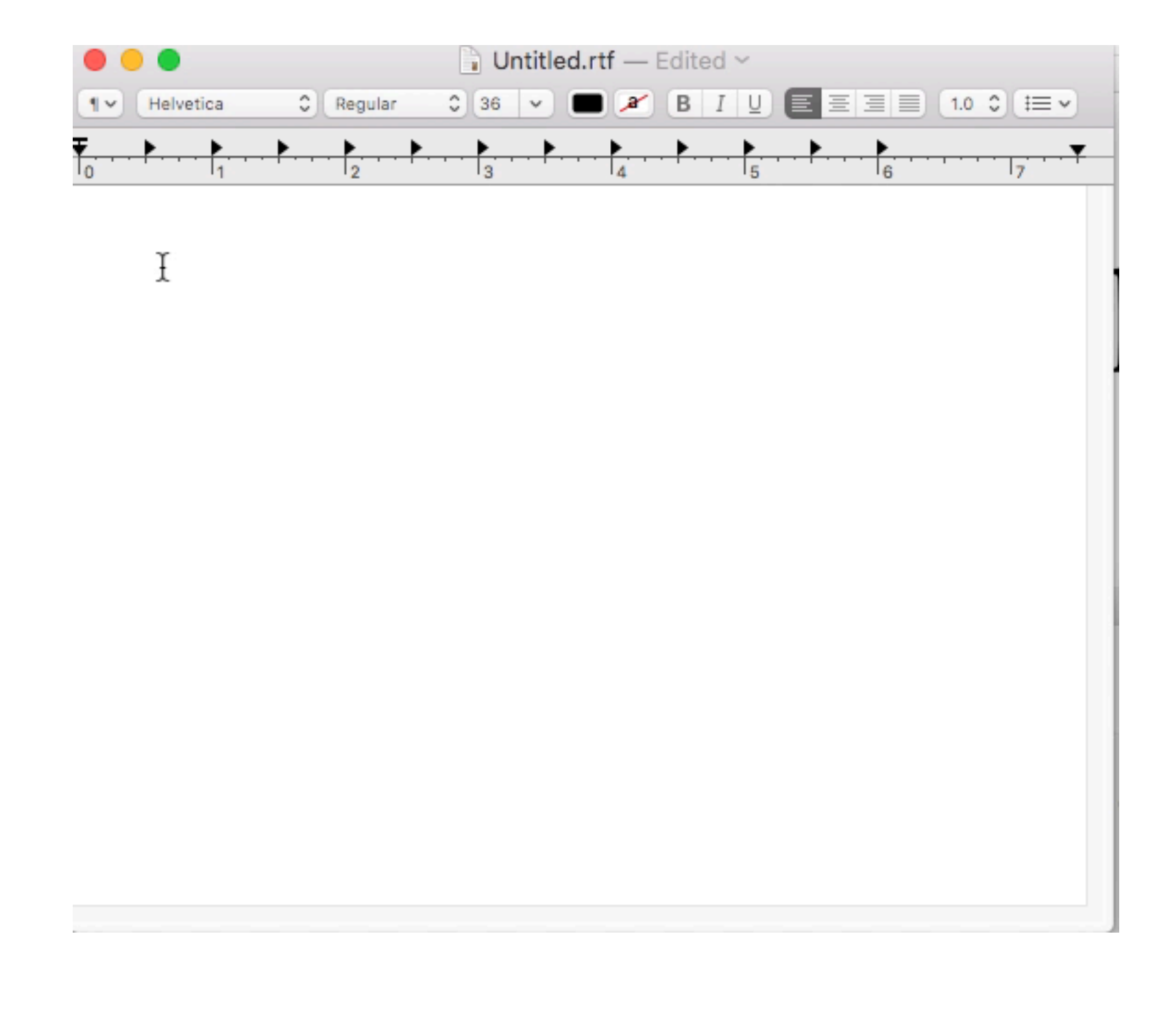

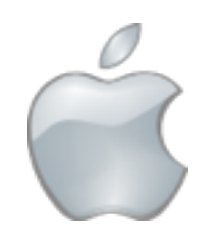

#### Silence Unknown Callers (iOS)

#### Silence Unknown Callers (iOS)

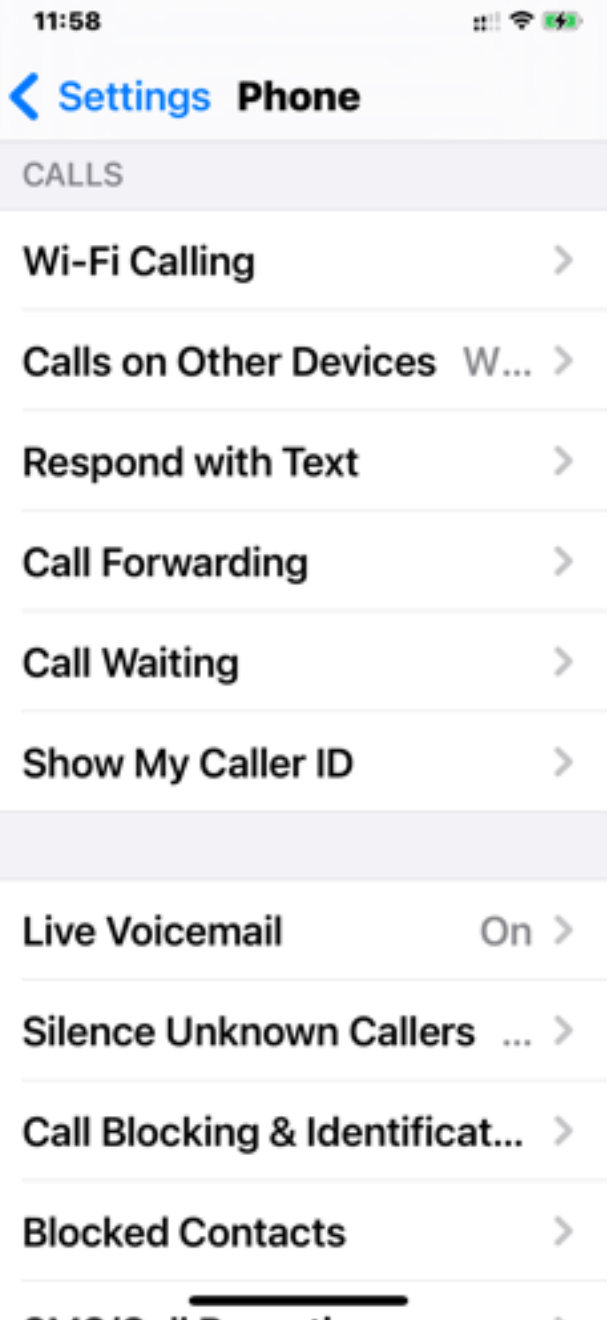

• Turn on in phone settings • Sends all calls coming from callers not in your contacts or numbers you have called directly to voicemail • Eliminates all spam calls

# Display Type Size (iOS)

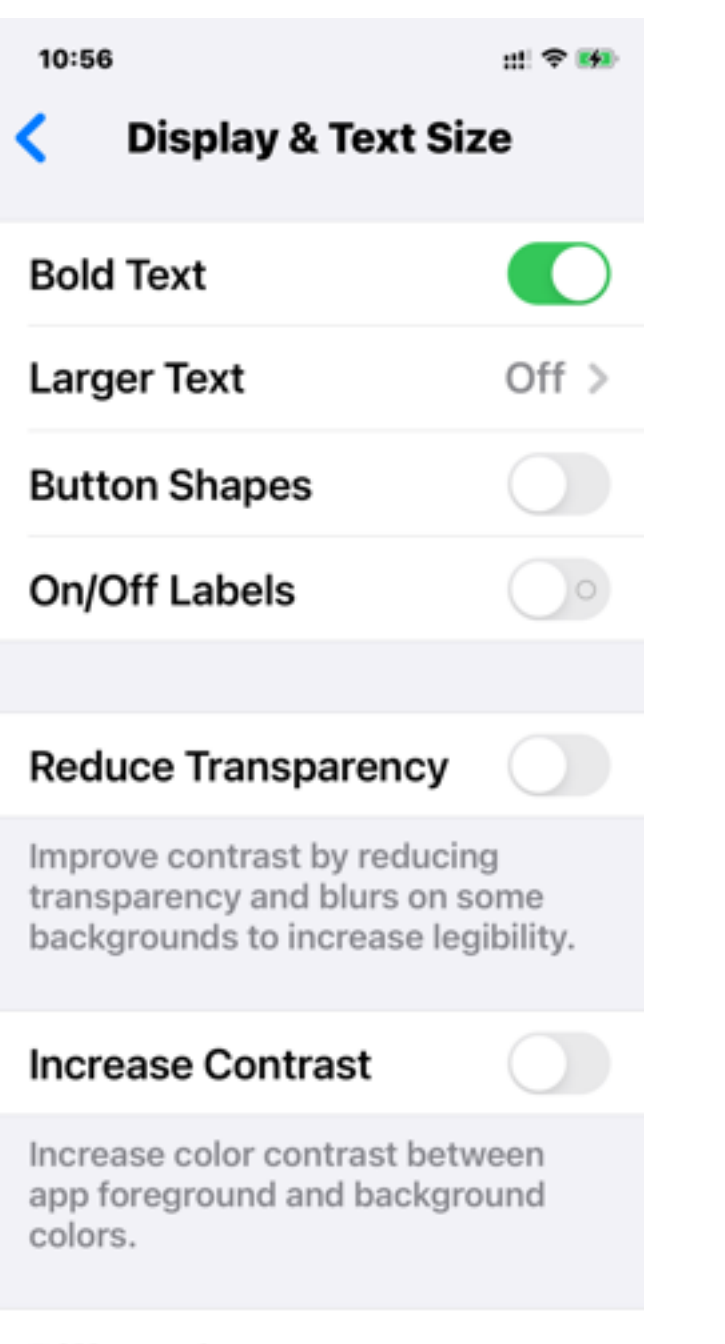

**Differentiate** Without Color

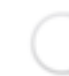

# Display Type Size (iOS)

10:56  $m \approx m$ **Display & Text Size Bold Text**  $Off >$ **Larger Text Button Shapes On/Off Labels** 

#### **Reduce Transparency**

Improve contrast by reducing transparency and blurs on some backgrounds to increase legibility.

#### **Increase Contrast**

Increase color contrast between app foreground and background colors.

**Differentiate** Without  $C$ olor

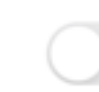

- Adjusts the defaults for the text in all apps
	- Bold
	- Size
	- Display button shapes • Display labels

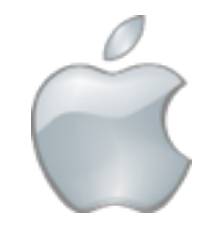

# Display Type Size (Mac)

# Display Type Size (Mac)

- Display in System settings
- Scaled
- Reducing resolution increases content size $\bullet \bullet \circ \langle \rangle$ 照 Q Search **iMac**

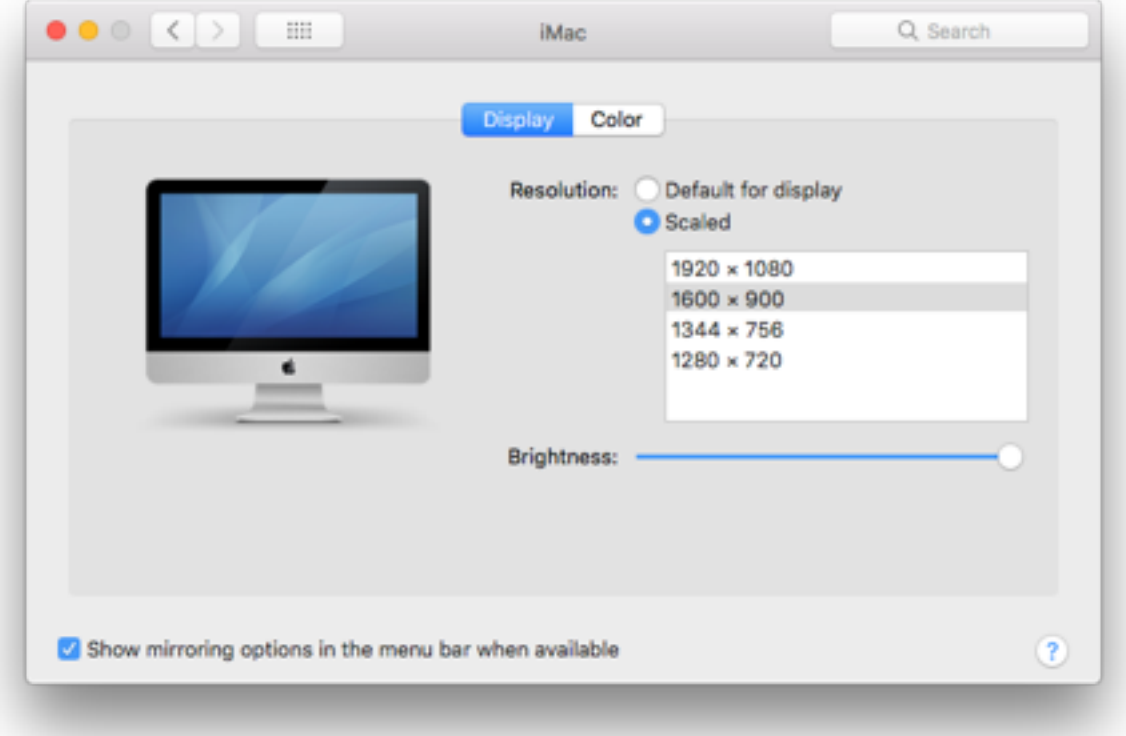

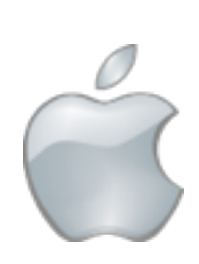

- Enable zoom to allow you to zoom in on the screen
- Double tap with 3 fingers to toggle on/off
- Double tap with 3 fingers and slide to set zoom level

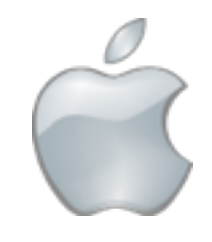

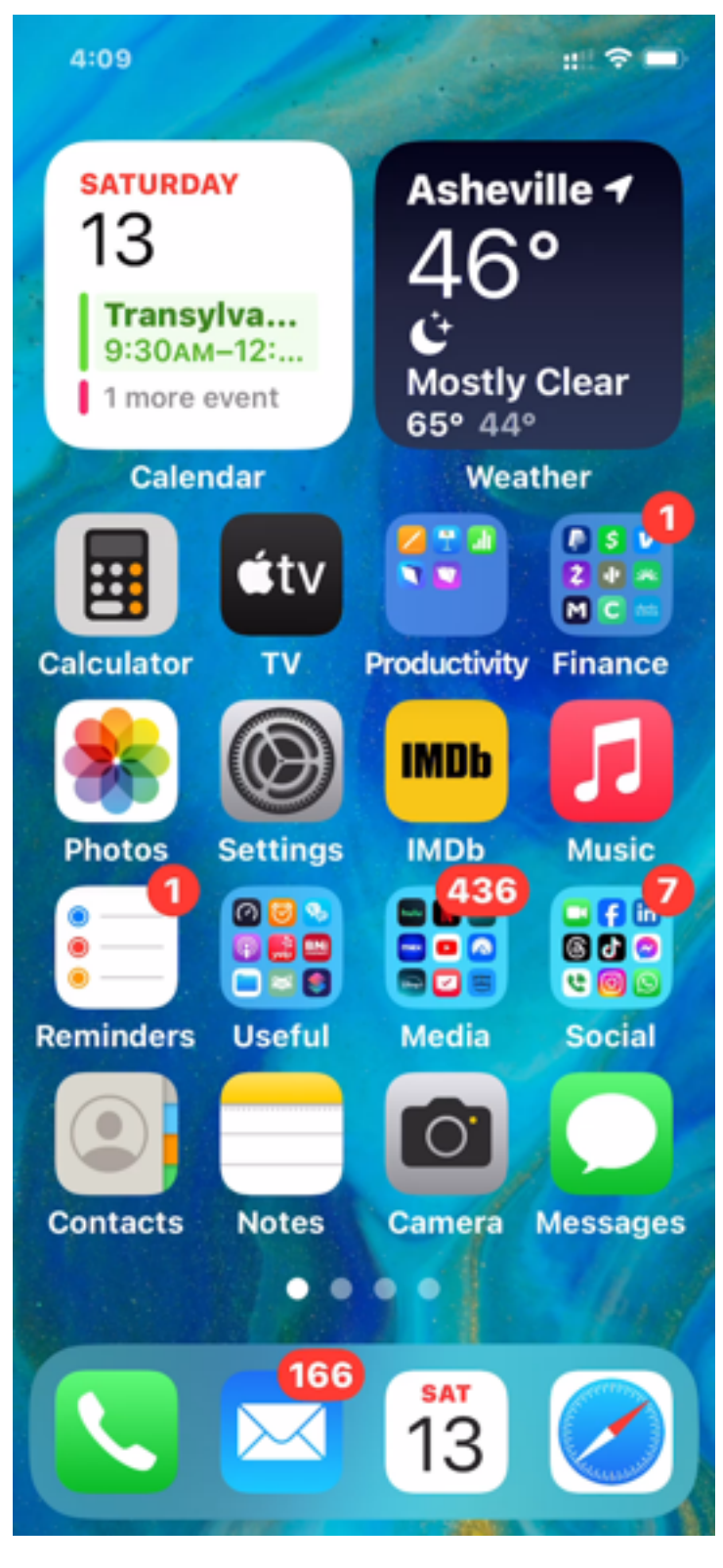

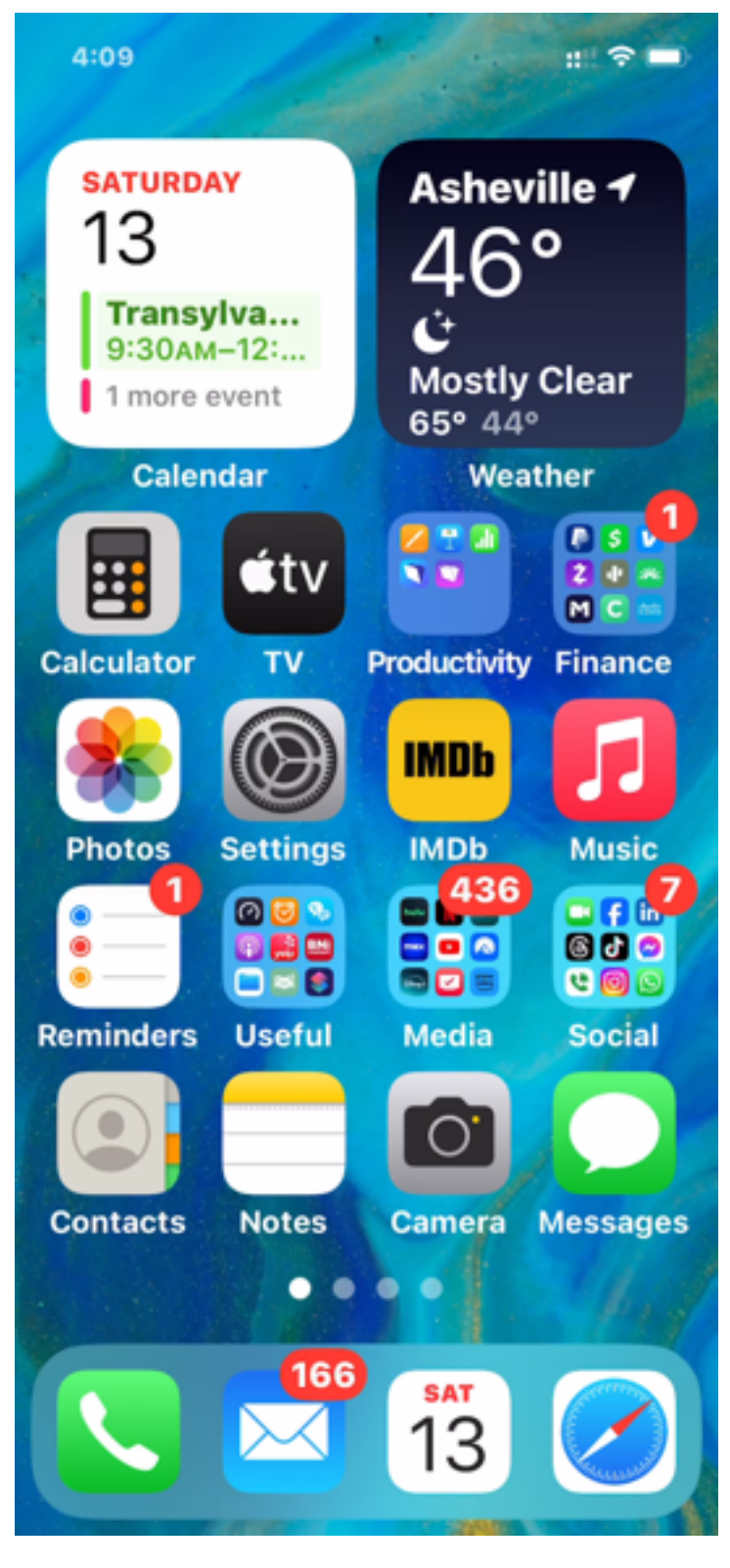

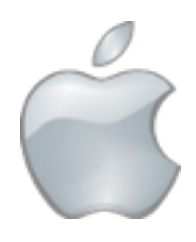

- Enable magnify to turn the camera into a magnifier
- Triple click the side (home button on earlier models) to turn on
- On screen controls provide a variety of options

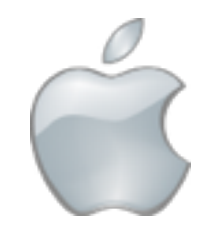

- Zoom level controller
- Brightness controls
- Contrast controls
- Filters
- 23 Thursda  $\Theta$

TO THE RESCUE MIA is a

her people, John and Eleanor (

from the local Animal Allies Hu

condo immediately. You can tell

- Light
- Settings
- Image Lock
- View saved images

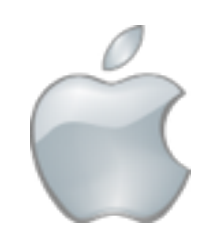

## Accessibility

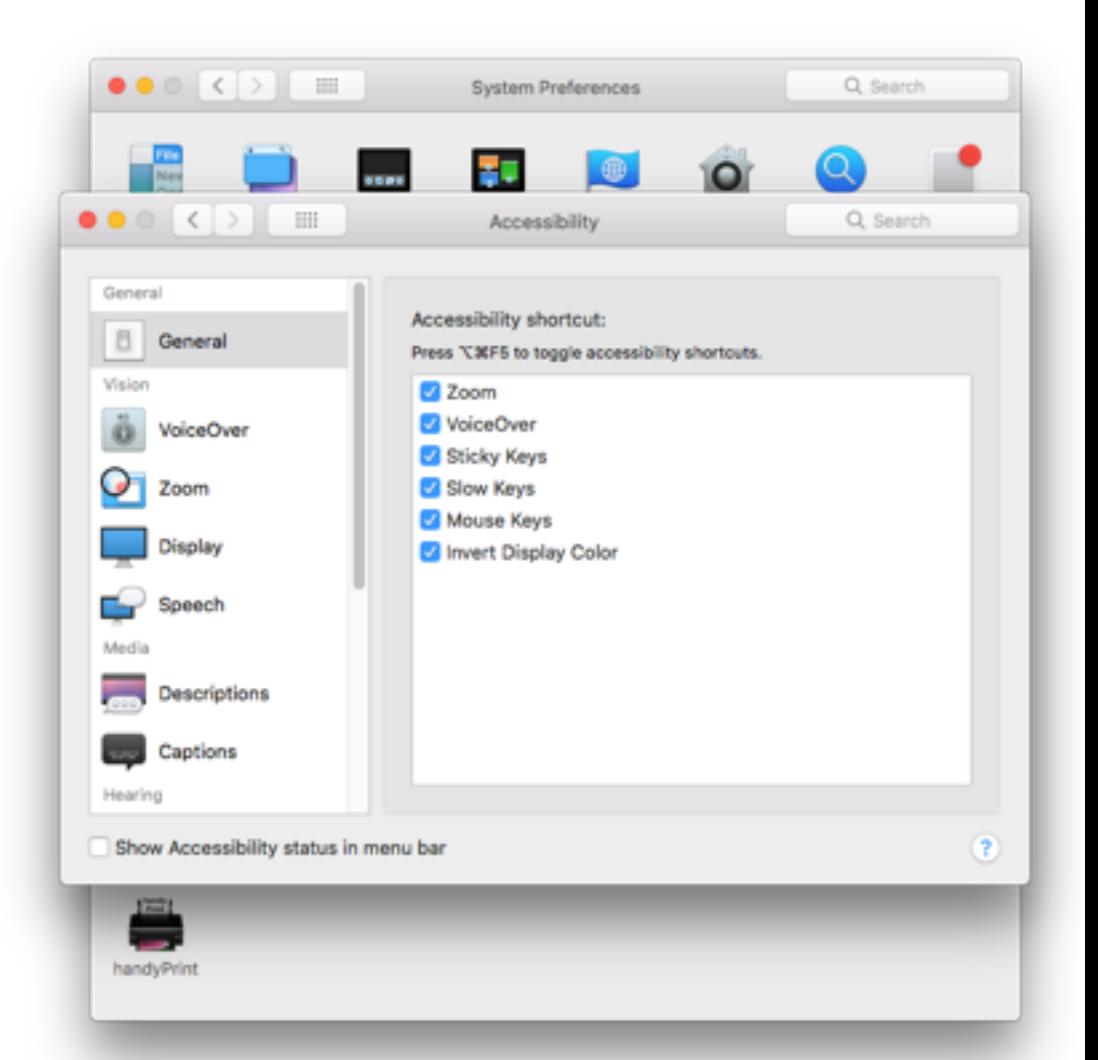

# Accessibility

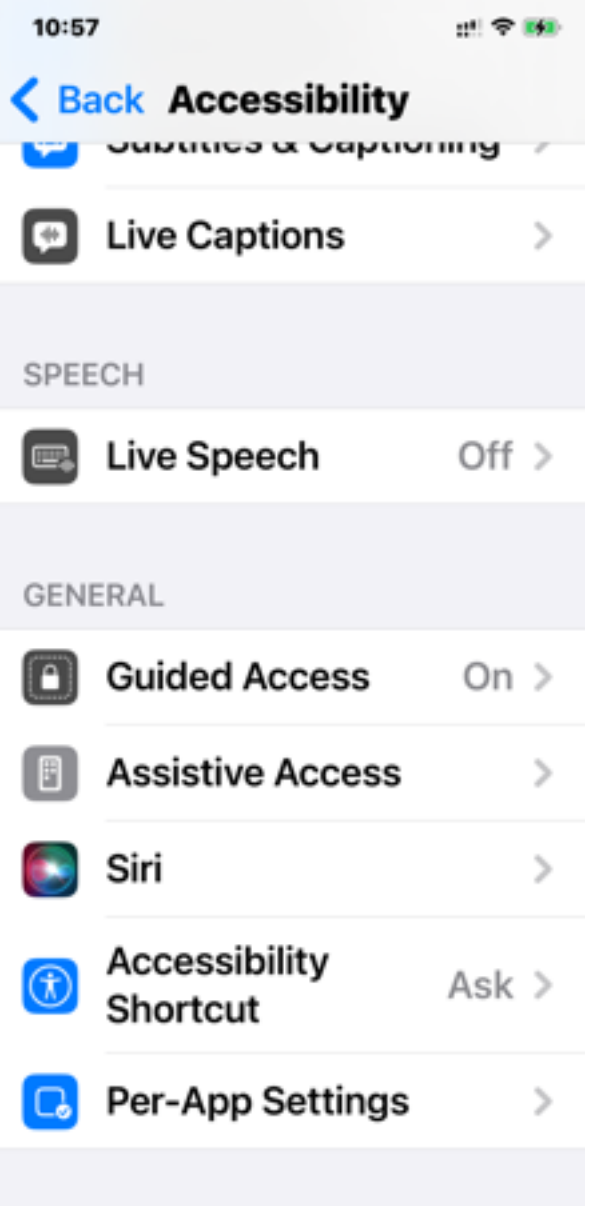

- Features designed to assist those with disabilities can be useful for all
- Check the various options
	- for audio, video, keyboard, mouse, and more

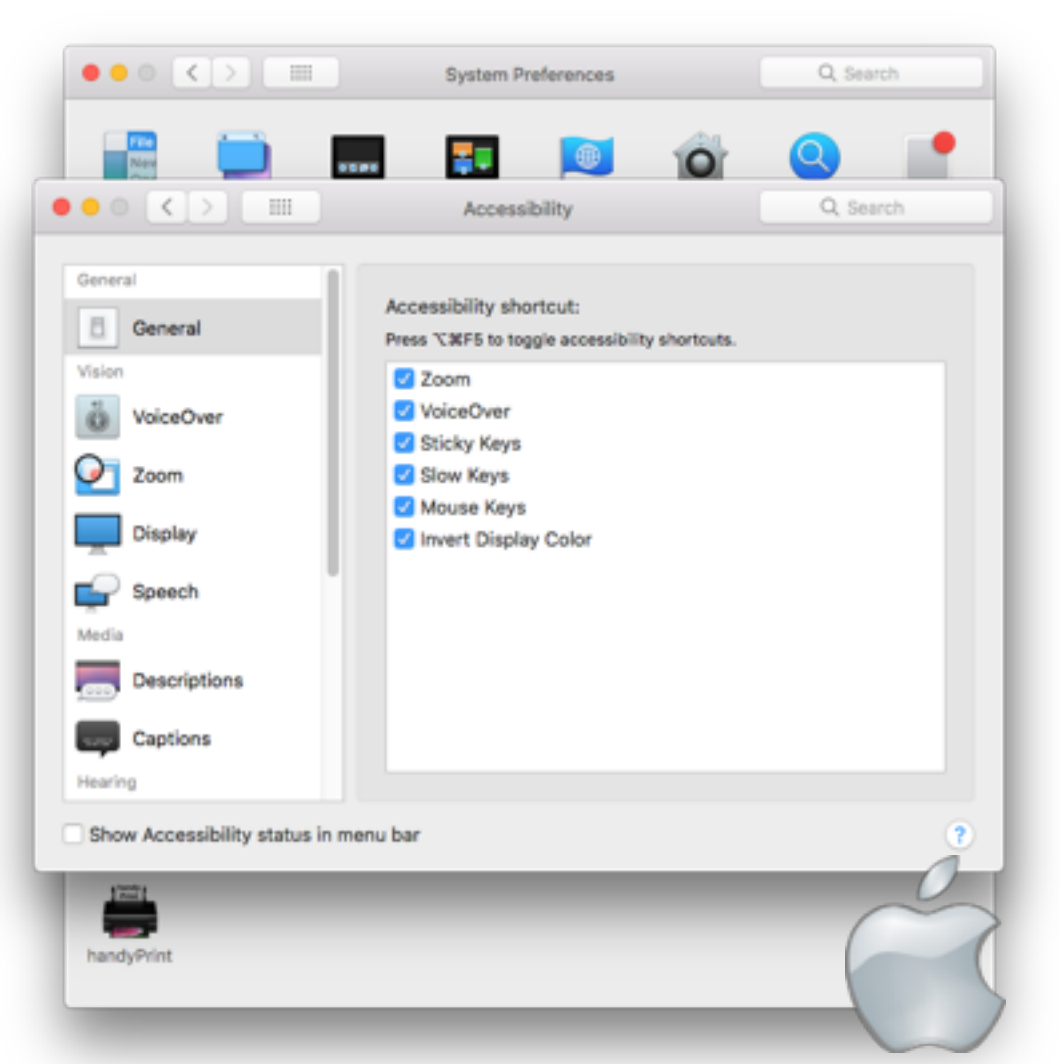

## Accessibility (iOS)

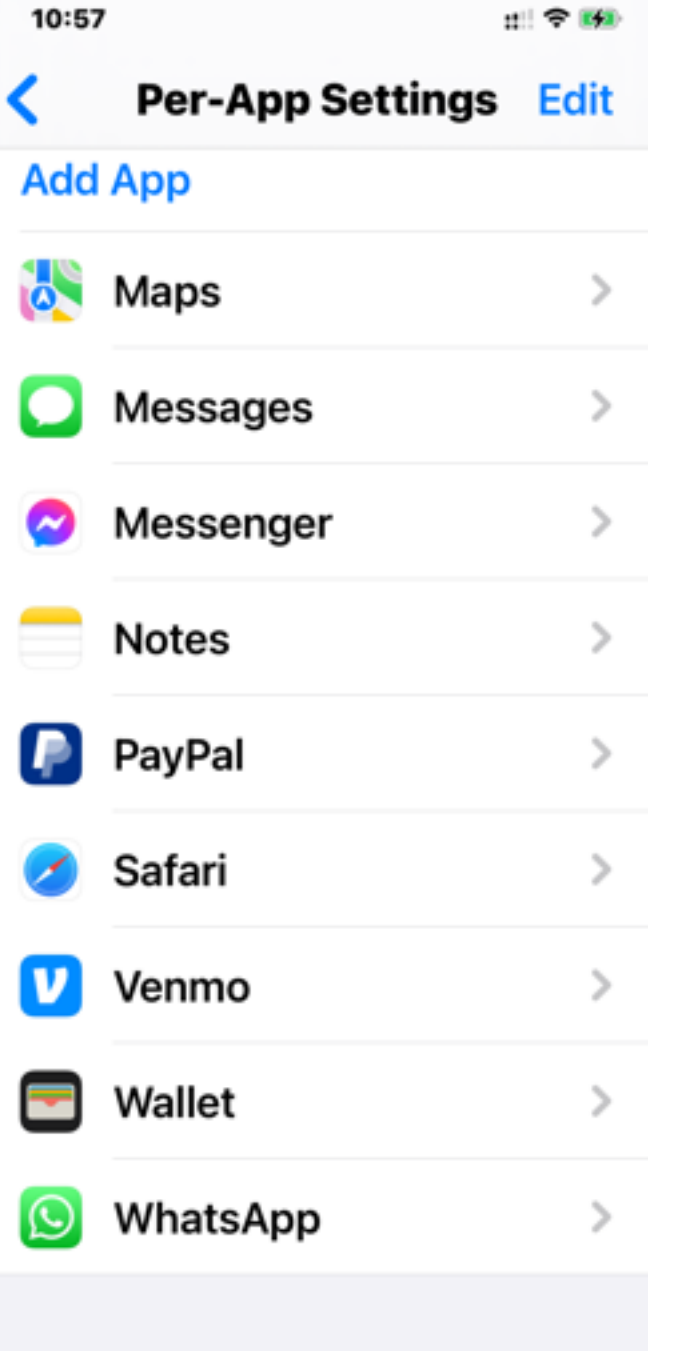

## Accessibility (iOS)

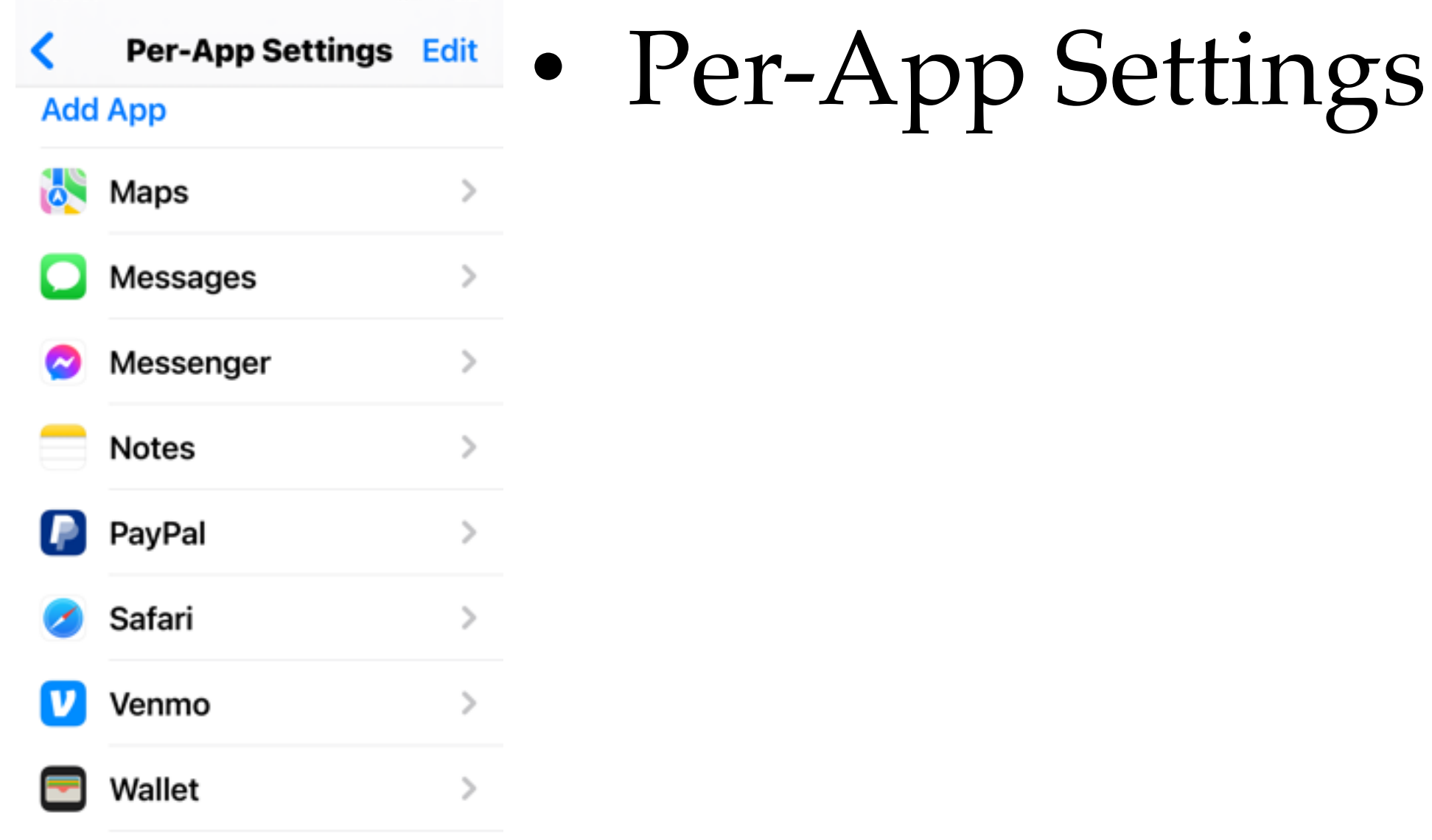

 $\rightarrow$ 

 $n! \approx 100$ 

10:57

WhatsApp

O

# Accessibility (iOS)

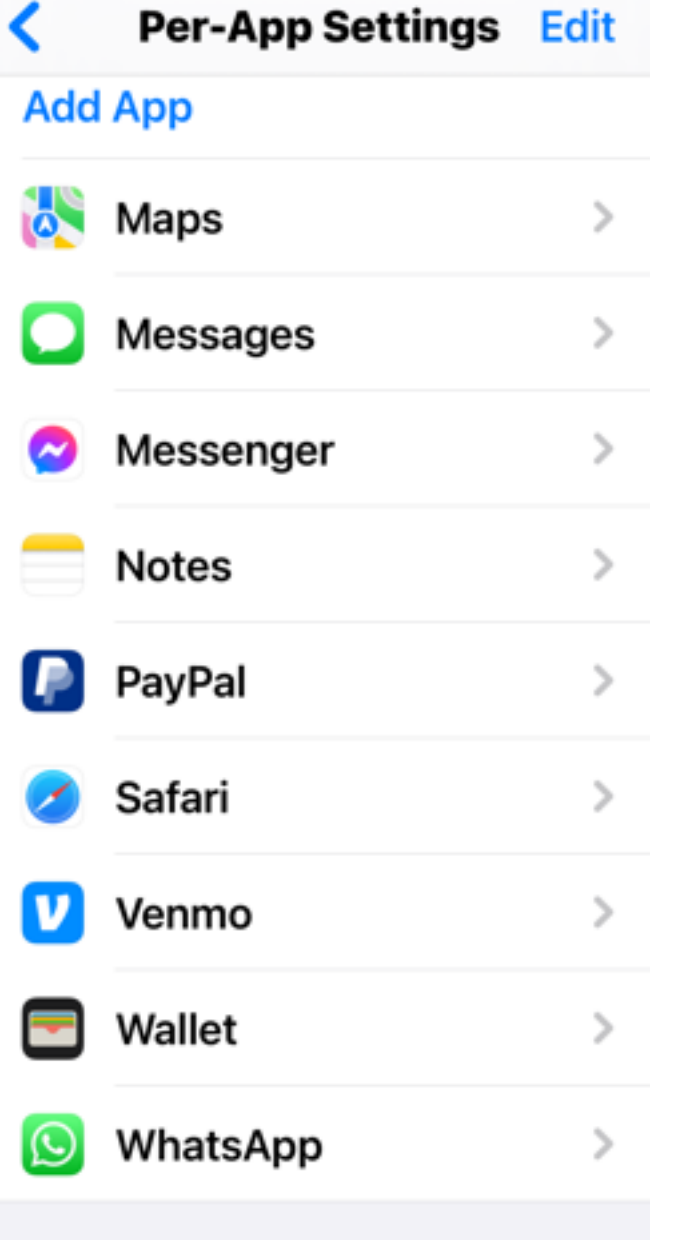

 $n \geq 50$ 

10:57

• Per-App Settings • Customizations by App rather than system wide

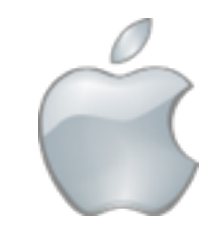

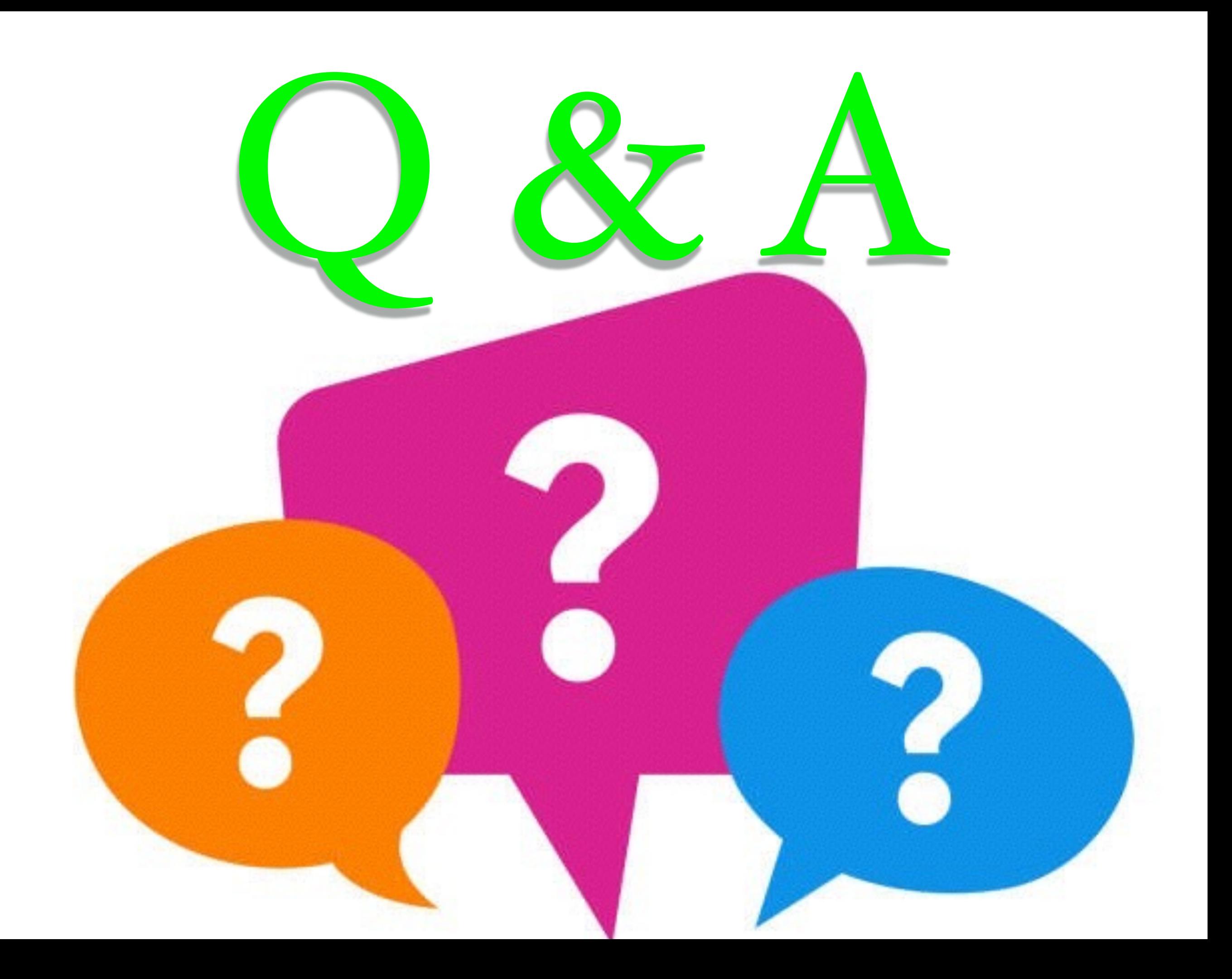